Daniel Leeds, April 26, 2006, Quiz Review

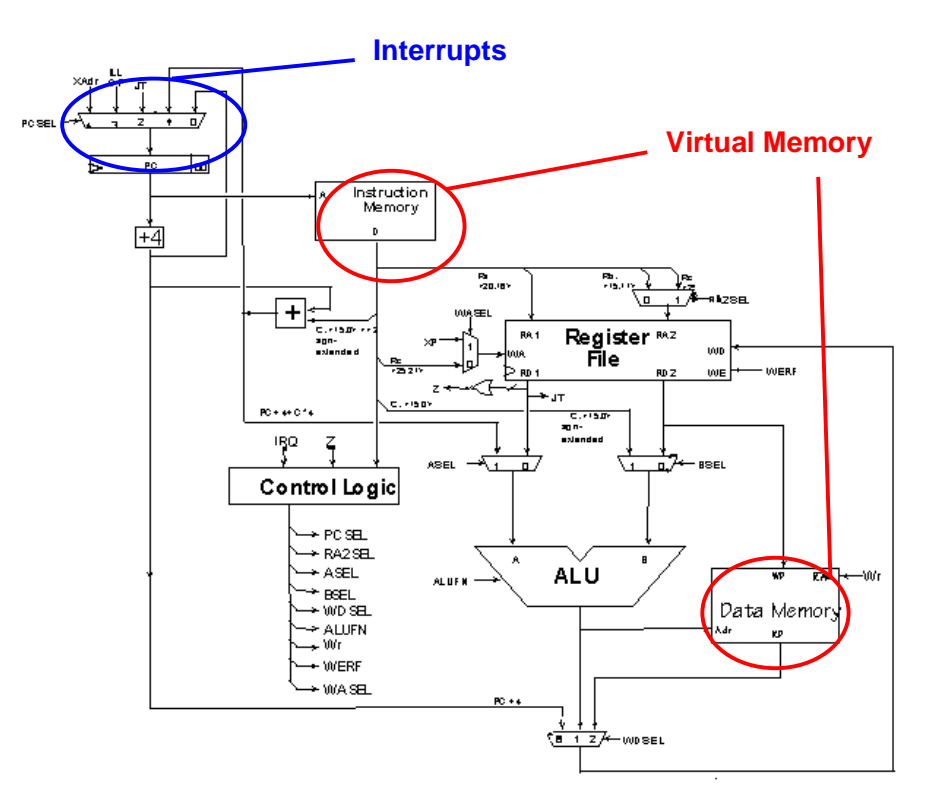

## Understand this table:

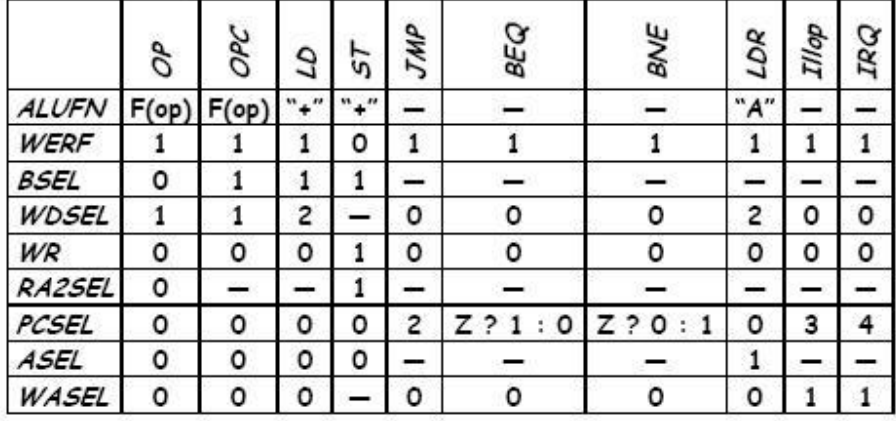

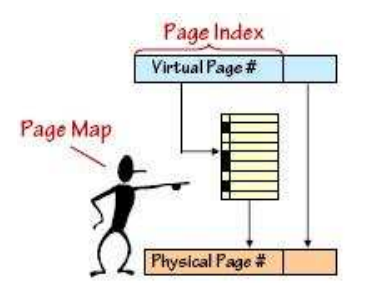

In Page Map (aka, Page Table, PTbl)

One entry per virtual page

Resident bit (R, also called "valid" bit) = 1 if page in physical memory

DIRTY bit = 1 if page contents have been changed since loaded into physical memory

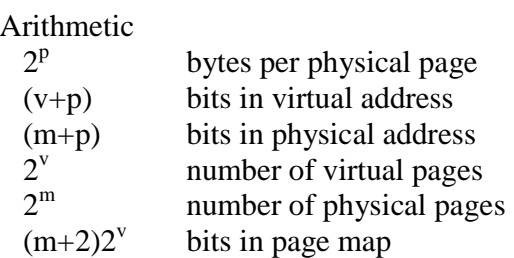

Operating system issues:

"OS Kernel" is a special, privileged process that oversees the other processes and handles real I/O devices

Each process has its own Process Control Block (PCB), which encapsulates its state Scheduler() switches among user processes

```
struct MState { 
  int Regs[31]; /* saved state of user's registers */ 
} User; 
int N = 42; \frac{1}{2} /* number of processes to schedule */
int Cur = 0; /* number of "active" process */ 
struct PCB { 
 struct MState State; <br> \frac{1}{2} /* processor state */<br> Context PageMap; /* VM map for process
                               /* VM map for process */ int DPYNum; /* console/keyboard number */ 
} ProcTbl[N]; /* one per process */ 
Scheduler() { 
 ProcTbl[Cur].State = User; /* save current user state */<br>Cur = (Cur + 1)%N; /* increment modulo N */
 Cur = (Cur + 1)\User = ProcTbl[Cur].State; /* make another process the current one
*/ 
}
```
### **Fine print:**

Quiz is closed-book, no calculators; covers Building the Beta, Caches, Virtual Memory, OS issues (Virtual Machines) -- up to L18 (Virtual Machines)/R18 (this recitation)

#### **Practice, practice, practice:**

Follow "Previous terms" link from http://6004.csail.mit.edu, pick a semester (the more recent, the better), click on the "Announcements" page for the semester, and find the PDF for Quiz 4 and 5 solutions. **NOTE:** We covered material in different order this year, skipped over some subjects, and focused more on others. Do not worry about set associative caches; instead, worry about SVC's and questions like Problem 3 of today's tutorial.

#### **Another perspective on the material – Margaret Chong's Handbook:**

Follow "Handouts" link from http://6004.csail.mit.edu, click on handbook link near the bottom of the page.

#### **Handouts**

Make sure you understand as much as you can of the Unpipelined Beta diagram and Control Logic chart (provided on page 1).

Virtual Memory, revisited Problem 1, Part G: The table to the left shows the first 8 entries in the page map. Recall that the valid bit is 1 if the page is resident in physical memory and 0 if the page is on disk or hasn't been allocated.

If there are  $1024 (2^{10})$  bytes per page, what is the physical address corresponding to the decimal virtual address 3956?

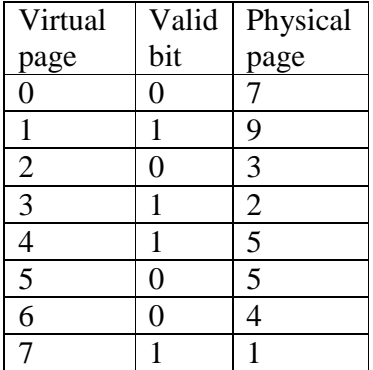

# OS issues

## Problem 2:

```
. = VEC_RESET 
         BR(I_Reset) | on Reset (start-up) 
. = VEC_II BR(I_IllOp) | on Illegal Instruction 
                      | (eg SVC) 
. = VEC\_CLK BR(I_Clk) | On clock interrupt 
. = VEC_KBD<br>BR(I Kbd)
                     | on Keyboard interrupt
. = VEC_MOUSE BR(I_BadInt) | on mouse interrupt 
. . . 
I_Reset: 
         CMOVE(P0Stack, SP) 
          CMOVE(P0Start, XP) 
         JMP(XP)
```
#### Problem 1:

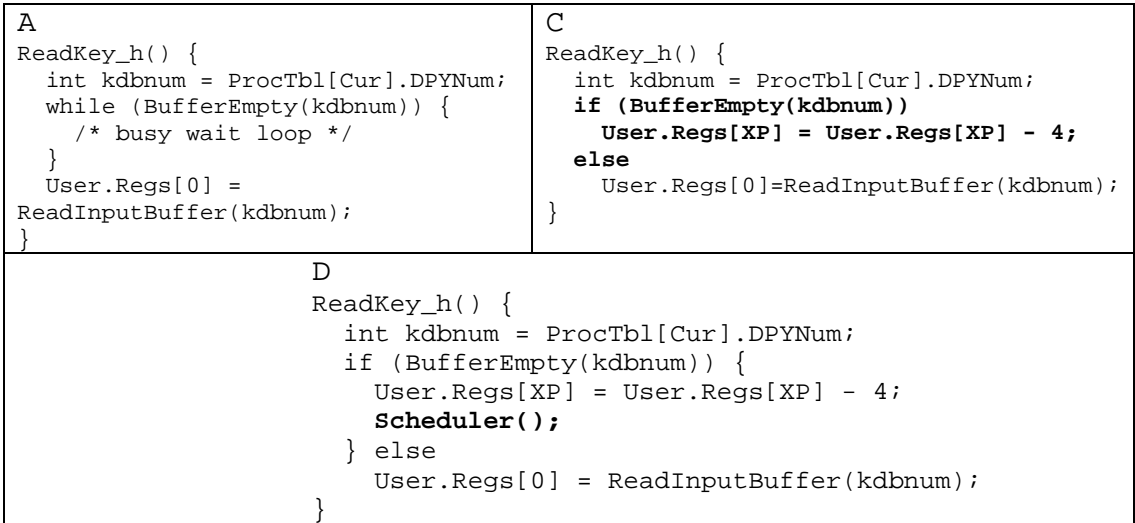